Cloud Vision API [Product](https://cloud.google.com/vision/product-search/docs/) Search

# Method: projects.locations.products.referenceImages…

Creates and returns a new ReferenceImage resource.

The boundingPoly field is optional. If boundingPoly is not specified, the system will try to detect regions of interest in the image that are compatible with the productCategory on the parent product. If it is specified, detection is ALWAYS skipped. The system converts polygons into nonrotated rectangles.

Note that the pipeline will resize the image if the image resolution is too large to process (above 50MP).

Possible errors:

- Returns INVALID\_ARGUMENT if the imageUri is missing or longer than 4096 characters.
- Returns INVALID\_ARGUMENT if the product does not exist.
- Returns INVALID\_ARGUMENT if boundingPoly is not provided, and nothing compatible with the parent product's productCategory is detected.
- Returns INVALID\_ARGUMENT if boundingPoly contains more than 10 polygons.

### HTTP request

#### POST

https://vision.googleapis.com/v1p4beta1/{parent=projects/\*/locations/\*/products/\*}/r eferenceImages

The URL uses gRPC Transcoding [\(https://github.com/googleapis/googleapis/blob/master/google/api/http.proto\)](https://github.com/googleapis/googleapis/blob/master/google/api/http.proto) syntax.

## Path parameters

#### **Parameters**

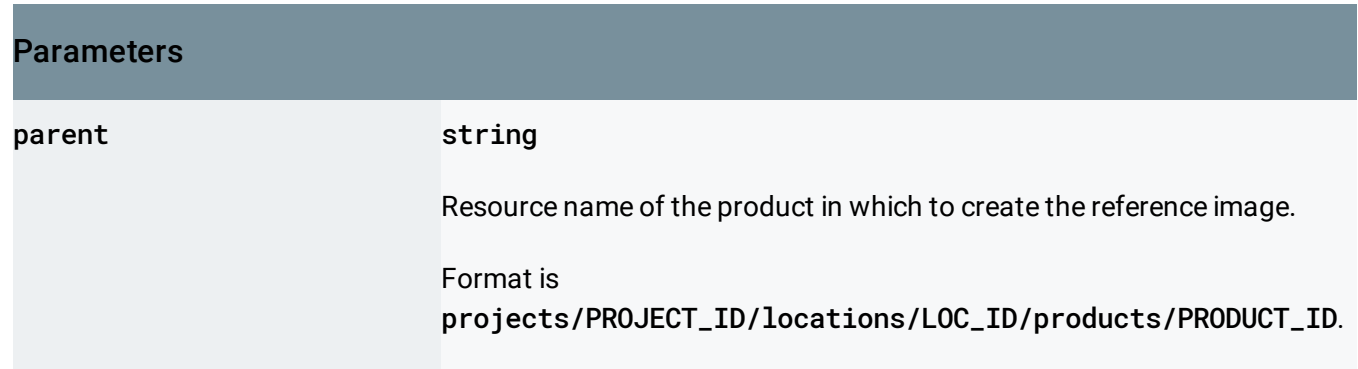

## Query parameters

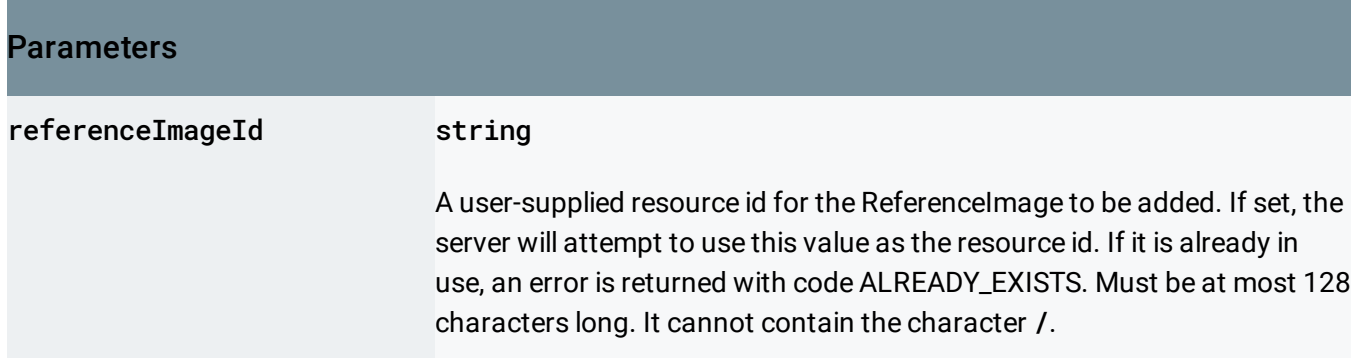

# Request body

The request body contains an instance of ReferenceImage (https://cloud.google.com/vision/product[search/docs/reference/rest/v1p4beta1/projects.locations.products.referenceImages#ReferenceImage\)](https://cloud.google.com/vision/product-search/docs/reference/rest/v1p4beta1/projects.locations.products.referenceImages#ReferenceImage)

# Response body

.

.

If successful, the response body contains a newly created instance of ReferenceImage (https://cloud.google.com/vision/product[search/docs/reference/rest/v1p4beta1/projects.locations.products.referenceImages#ReferenceImage\)](https://cloud.google.com/vision/product-search/docs/reference/rest/v1p4beta1/projects.locations.products.referenceImages#ReferenceImage)

# Authorization Scopes

Requires one of the following OAuth scopes:

- https://www.googleapis.com/auth/cloud-platform
- https://www.googleapis.com/auth/cloud-vision

For more information, see the Authentication Overview [\(https://cloud.google.com/docs/authentication/\)](https://cloud.google.com/docs/authentication/).

Except as otherwise noted, the content of this page is licensed under the Creative Commons Attribution 4.0 License [\(https://creativecommons.org/licenses/by/4.0/\)](https://creativecommons.org/licenses/by/4.0/)*, and code samples are licensed under the Apache 2.0 License* [\(https://www.apache.org/licenses/LICENSE-2.0\)](https://www.apache.org/licenses/LICENSE-2.0)*. For details, see our Site Policies* [\(https://developers.google.com/terms/site-policies\)](https://developers.google.com/terms/site-policies)*. Java is a registered trademark of Oracle and/or its aliates.*

*Last updated June 6, 2019.*